## Lycée Les 3 Sources Bourg-Lès-Valence NSI 1

## Exercices sur Python nº1

EXERCICE 1 : Dans chacun des cas, dire quelle est la valeur des variables après ces suites d'instructions.

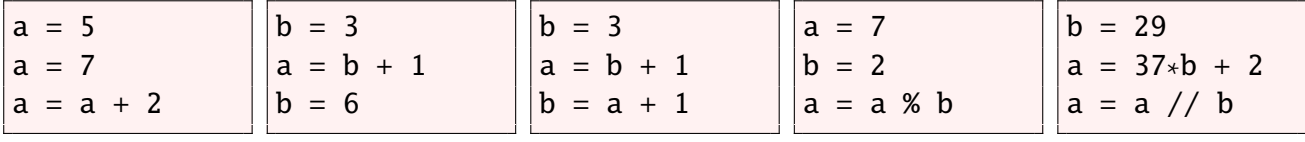

EXERCICE 2 : Laquelle des deux fonctions ci-dessous permet d'exécuter l'instruction suivante:  $f(f(2))$ ?

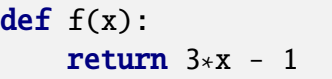

def  $f(x)$ :  $print(3*x - 1)$ 

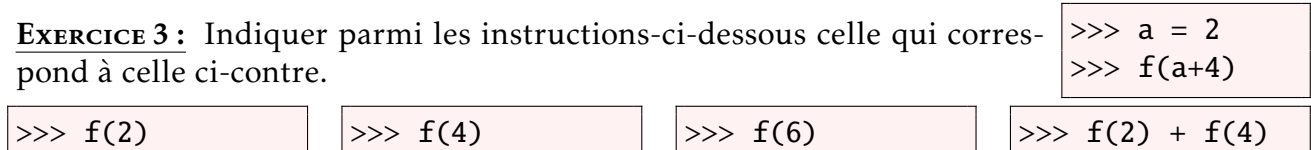

EXERCICE 4 : Pour chacune de ces deux fonctions, indiquer le résultat obtenu en donnant True et False en argument.  $\sqrt{d^n f}$  oui ou non $\sqrt{b}$ 

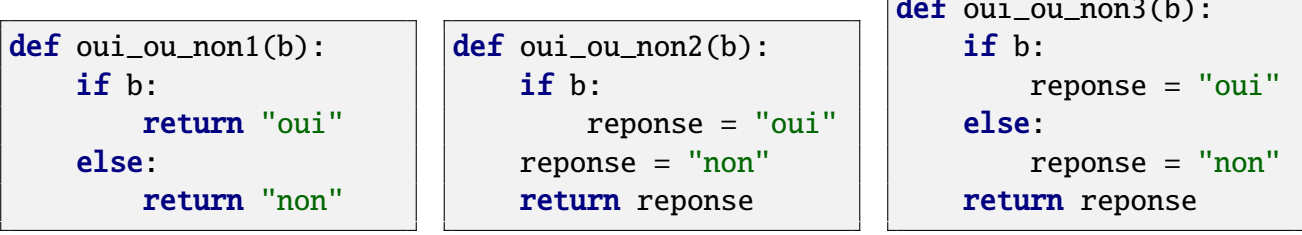

EXERCICE 5: Donner le résultat d'un appel avec 20 comme argument pour chacune des fonctions suivantes.

 $def f1(n)$ : if  $n < 100$ :  $n = 200$ else:  $n = 50$ return n  $def f2(n)$ : if n < 100:  $n = 200$ if  $n > = 100$ :  $n = 50$ return n  $def f3(n)$ : if n < 100:  $n = 200$ elif  $n > = 100$ :  $n = 50$ return n

EXERCICE 6 : Associer chaque fonction au résultat obtenu avec l'instruction triangle(3)

def triangle(n):  $lgn = "$ for i in range(n):  $lgn = lgn + "*"$ print(lgn) def triangle(n):  $lgn = ""$ for  $i$  in range $(n)$ : print(lgn)  $lgn = lgn + "*"$ def triangle(n):  $lgn = "$ for i in range(n):  $lgn = 1gn + "*"$ print(lgn) ∗∗∗ ∗ ∗∗ ∗∗∗ ∗ ∗∗

<span id="page-1-0"></span>Exercice 7 : Associer chacune des fonctions au résultat obtenu avec l'instruction compter(3). Il y a plusieurs résultats qui ne correspondent à aucune des deux fonctions.

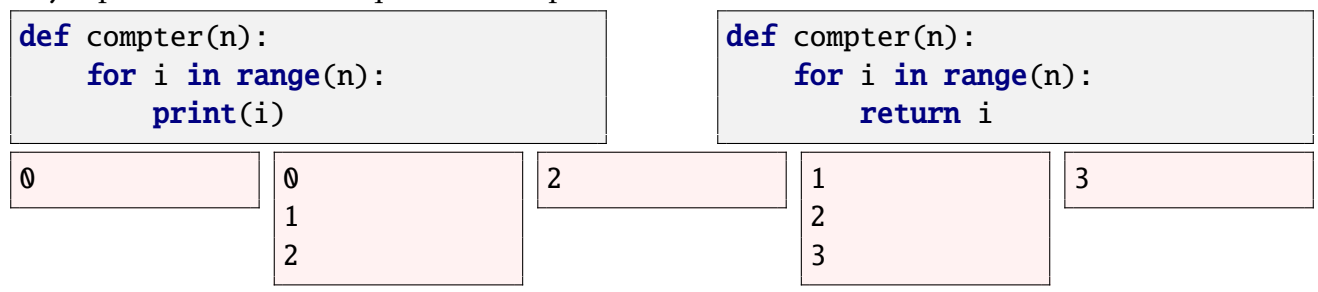

Exercice 8 : Pour chacune des fonctions ci-dessous, indiquer ce qui sera affiché lors d'un appel avec l'argument "avion".

def mystere1(mot):  $res = ""$ for lettre in mot:  $res = res + letter$ print(res)

def mystere2(mot):  $res = ""$ for lettre in mot:  $res = lettre + res$ print(res)

EXERCICE 9 : On considère la fonction ci-dessous.

```
1 def mystere3(n):
2 res = \theta3 for i in range(n):
4 \mathbf{if} \; \mathbf{i}\mathscr{L} = 0:
5 res = 2 * res
6 else:
7 res = res + i
8 return res
```
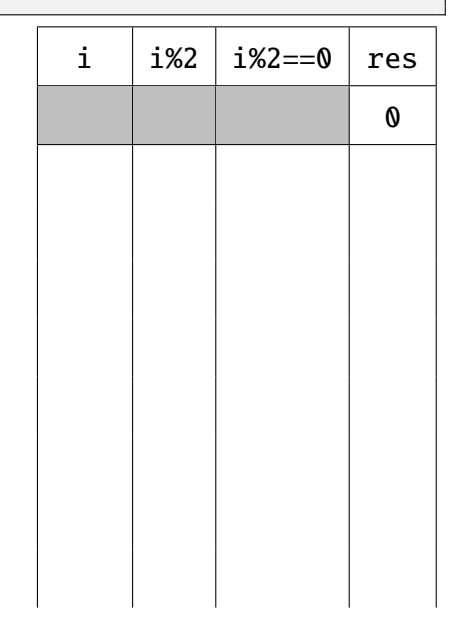

1) On considère l'appel mystere3(6). Remplir le tableau ci-contre. La première ligne correspond à l'état de la mémoire après l'exécution de la ligne 2. Les lignes suivantes correspondent à l'état de la mémoire après la ligne 7.

2) Quelle est la valeur renvoyée après cet appel?

EXERCICE 10: On considère la fonction cidessous.

```
1 def mystere4(mot):
2 res = ""
3 | C = 04 for lettre in mot:
5 if c = 0:
6 res = res + lettre
7 c = 1 - c
8 return res
```
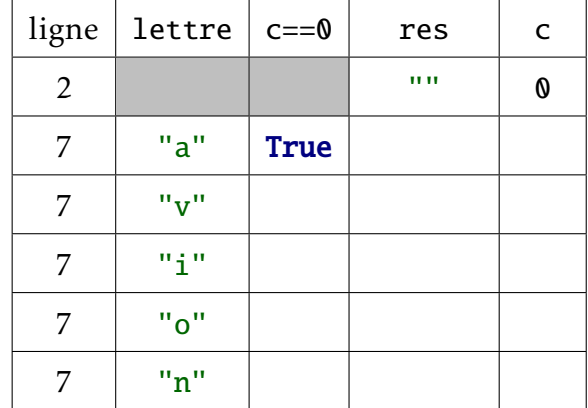

- 1) On appelle cette fonction avec l'argument "avion". Compléter le tableau ci-dessus en donnant les valeurs des variables après l'exécution de la ligne indiquée. Par contre, la colonne c==0 correspond à la valeur de cette expression avant l'exécution de la ligne 7.
- 2) Déterminer la valeur renvoyée par cet appel.
- 3) Expliquer ce que fait cette fonction.
- 4) Quelle est la valeur de mystere4("bonjour")?